# Formal Specification and Verification Introduction to SPIN

Bernhard Beckert

Based on a lecture by Wolfgang Ahrendt and Reiner Hähnle at Chalmers University, Göteborg

#### $\operatorname{SPIN}$ : Previous Lecture vs. This Lecture

Previous lecture SPIN appeared as a PROMELA simulator This lecture Intro to SPIN as a model checker

A Model Checker (MC) is designed to prove the user wrong.

MC tries its best to find a counter example to the correctness properties. It is tuned for that.

MC does not try to prove correctness properties. It tries the opposite.

A Model Checker (MC) is designed to prove the user wrong.

MC tries its best to find a counter example to the correctness properties. It is tuned for that.

MC does not try to prove correctness properties. It tries the opposite.

But why then can a MC also prove correctness properties?

A Model Checker (MC) is designed to prove the user wrong.

MC tries its best to find a counter example to the correctness properties. It is tuned for that.

MC does not try to prove correctness properties. It tries the opposite.

But why then can a MC also prove correctness properties?

MC's search for counter examples is exhaustive.

A Model Checker (MC) is designed to prove the user wrong.

MC tries its best to find a counter example to the correctness properties. It is tuned for that.

MC does not try to prove correctness properties. It tries the opposite.

But why then can a MC also prove correctness properties?

MC's search for counter examples is exhaustive.

 $\Rightarrow$  Finding no counter example proves stated correctness properties.

#### What does 'exhaustive search' mean here?

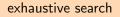

#### resolving non-determinism in all possible ways

#### What does 'exhaustive search' mean here?

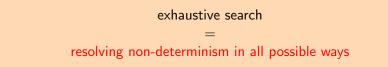

For model checking **PROMELA** code,

two kinds of non-determinism to be resolved:

explicit, local:

 $\mathbf{if}/\mathbf{do}\ \mathbf{statements}$ 

- :: guardX -> ....
- :: guardY -> ....

implicit, global:

scheduling of concurrent processes (see next lecture)

SPIN: "Simple Promela Interpreter"

SPIN: "Simple Promela Interpreter"

If this was all, you would have seen most of it already. The name is a serious understatement!

SPIN: "Simple Promela Interpreter"

If this was all, you would have seen most of it already. The name is a serious understatement!

Main functionality of SPIN:

- simulating a model (randomly/interactively)
- generating a verifier

SPIN: "Simple Promela Interpreter"

If this was all, you would have seen most of it already. The name is a serious understatement!

Main functionality of SPIN:

- simulating a model (randomly/interactively)
- generating a verifier

verifier generated by  $\operatorname{SPIN}$  is a  $\operatorname{C}$  program performing

SPIN: "Simple Promela Interpreter"

If this was all, you would have seen most of it already. The name is a serious understatement!

Main functionality of SPIN:

- simulating a model (randomly/interactively)
- generating a verifier

verifier generated by SPIN is a C program performing model checking:

# Model Checker for This Course: $\ensuremath{\operatorname{SPIN}}$

SPIN: "Simple Promela Interpreter"

If this was all, you would have seen most of it already. The name is a serious understatement!

Main functionality of SPIN:

- simulating a model (randomly/interactively)
- generating a verifier

verifier generated by  $\ensuremath{\mathrm{SPIN}}$  is a C program performing model checking:

exhaustively checks PROMELA model against correctness properties

SPIN: "Simple Promela Interpreter"

If this was all, you would have seen most of it already. The name is a serious understatement!

Main functionality of SPIN:

- simulating a model (randomly/interactively)
- generating a verifier

verifier generated by  $\ensuremath{\mathrm{SPIN}}$  is a C program performing model checking:

- ▶ exhaustively checks PROMELA model against correctness properties
- in case the check is negative: generates a failing run of the model

SPIN: "Simple Promela Interpreter"

If this was all, you would have seen most of it already. The name is a serious understatement!

Main functionality of SPIN:

- simulating a model (randomly/interactively/guided)
- generating a verifier

verifier generated by  $\ensuremath{\mathrm{SPIN}}$  is a C program performing model checking:

- ▶ exhaustively checks PROMELA model against correctness properties
- in case the check is negative: generates a failing run of the model, to be simulated by SPIN

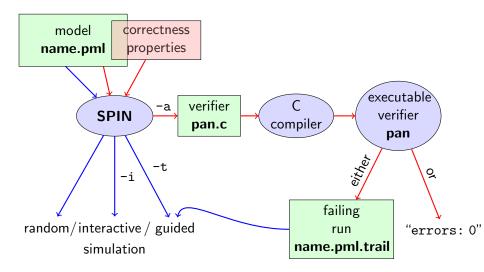

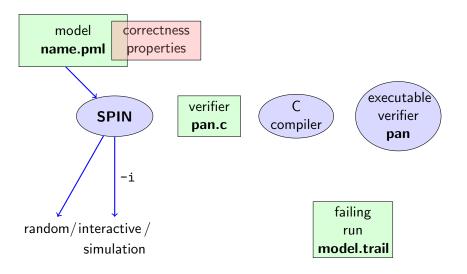

#### **Rehearsal: Simulation Demo**

run example, random and interactive interleave.pml, zero.pml

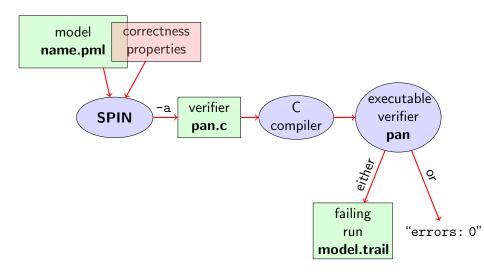

# Meaning of Correctness wrt. Properties

Given PROMELA model M, and correctness properties  $C_1, \ldots, C_n$ .

- Be  $R_M$  the set of all possible runs of M.
- ► For each correctness property  $C_i$ ,  $R_{M,C_i}$  is the set of all runs of M satisfying  $C_i$ .  $(R_{M,C_i} \subseteq R_M)$
- *M* is correct wrt.  $C_1, \ldots, C_n$  iff  $(R_{M,C_1} \cap \ldots \cap R_{M,C_n}) = R_M$ .
- ▶ If *M* is not correct, then each  $r \in (R_M \setminus (R_{M,C_1} \cap ... \cap R_{M,C_n}))$  is a counter example.

# Meaning of Correctness wrt. Properties

Given PROMELA model M, and correctness properties  $C_1, \ldots, C_n$ .

- Be  $R_M$  the set of all possible runs of M.
- ► For each correctness property  $C_i$ ,  $R_{M,C_i}$  is the set of all runs of M satisfying  $C_i$ .  $(R_{M,C_i} \subseteq R_M)$
- *M* is correct wrt.  $C_1, \ldots, C_n$  iff  $(R_{M,C_1} \cap \ldots \cap R_{M,C_n}) = R_M$ .
- ▶ If *M* is not correct, then each  $r \in (R_M \setminus (R_{M,C_1} \cap ... \cap R_{M,C_n}))$  is a counter example.

We know how to write models M.

# Meaning of Correctness wrt. Properties

Given PROMELA model M, and correctness properties  $C_1, \ldots, C_n$ .

- Be  $R_M$  the set of all possible runs of M.
- ► For each correctness property  $C_i$ ,  $R_{M,C_i}$  is the set of all runs of M satisfying  $C_i$ .  $(R_{M,C_i} \subseteq R_M)$
- *M* is correct wrt.  $C_1, \ldots, C_n$  iff  $(R_{M,C_1} \cap \ldots \cap R_{M,C_n}) = R_M$ .
- ▶ If *M* is not correct, then each  $r \in (R_M \setminus (R_{M,C_1} \cap ... \cap R_{M,C_n}))$  is a counter example.

We know how to write models *M*. But how to write Correctness Properties?

# **Stating Correctness Properties**

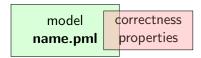

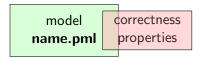

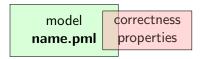

stating properties within model , using

assertion statements

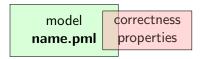

stating properties within model , using

- assertion statements
- meta labels
  - end labels
  - accept labels
  - progress labels

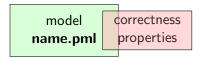

#### stating properties within model , using

- assertion statements
- meta labels
  - end labels
  - accept labels
  - progress labels

#### stating properties outside model , using

- never claims
- temporal logic formulas

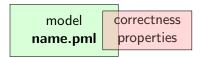

#### stating properties within model , using

- assertion statements (today)
- meta labels
  - end labels (today)
  - accept labels
  - progress labels

#### stating properties outside model, using

- never claims
- temporal logic formulas

#### **Definition (Assertion Statements)**

Assertion statements in PROMELA are statements of the form assert(*expr*)

were *expr* is any **PROMELA** expression.

#### **Definition (Assertion Statements)**

Assertion statements in PROMELA are statements of the form assert(*expr*) were *expr* is any PROMELA expression.

Typically, *expr* is of type bool.

#### **Definition (Assertion Statements)**

Assertion statements in PROMELA are statements of the form assert(*expr*) were *expr* is any PROMELA expression.

Typically, *expr* is of type bool.

Assertion statements can appear anywhere where a  $\ensuremath{\operatorname{PROMELA}}$  statement is expected.

#### **Definition (Assertion Statements)**

Assertion statements in PROMELA are statements of the form assert(*expr*) were *expr* is any PROMELA expression.

Typically, *expr* is of type bool.

Assertion statements can appear anywhere where a PROMELA statement is expected.

```
stmt1;
assert(max == a);
stmt2;
...
```

#### **Definition (Assertion Statements)**

Assertion statements in PROMELA are statements of the form assert(*expr*) were *expr* is any PROMELA expression.

Typically, *expr* is of type bool.

Assertion statements can appear anywhere where a  $\ensuremath{\operatorname{PROMELA}}$  statement is expected.

```
... if

stmt1;

assert(max == a);

stmt2;

... if

:: b1 -> stmt3;

assert(x < y)

:: b2 -> stmt4

...
```

# Meaning of **Boolean** Assertion Statements

assert(expr)

- has no effect if expr evaluates to true
- triggers an error message if expr evaluates to false

This holds in both, simulation and model checking mode.

# Meaning of General Assertion Statements

assert(expr)

- has no effect if expr evaluates to non-zero value
- triggers an error message if expr evaluates to 0

This holds in both, simulation and model checking mode.

## Meaning of General Assertion Statements

assert(expr)

- has no effect if expr evaluates to non-zero value
- triggers an error message if expr evaluates to 0

This holds in both, simulation and model checking mode.

Recall:

bool true false is syntactic sugar for

## Meaning of General Assertion Statements

assert(expr)

- has no effect if expr evaluates to non-zero value
- triggers an error message if expr evaluates to 0

This holds in both, simulation and model checking mode.

Recall:

bool true false is syntactic sugar for bit 1 0

## Meaning of General Assertion Statements

assert(expr)

- has no effect if expr evaluates to non-zero value
- triggers an error message if expr evaluates to 0

This holds in both, simulation and model checking mode.

Recall:

bool true false is syntactic sugar for bit 1 0

 $\Rightarrow$  general case covers Boolean case

## Instead of using 'printf's for Debugging ...

## Instead of using 'printf's for Debugging ...

#### **Command Line Execution**

(simulate, inject faults, add assertion, simulate again)

> spin max.pml

quoting from file max.pml:

```
/* after choosing a,b from {1,2,3} */
if
    :: a >= b -> max = a;
    :: a <= b -> max = b;
fi;
assert( a > b -> max == a : max == b )
```

quoting from file max.pml:

```
/* after choosing a,b from {1,2,3} */
if
    :: a >= b -> max = a;
    :: a <= b -> max = b;
fi;
assert( a > b -> max == a : max == b )
```

Now, we have a first example with a formulated correctness property.

quoting from file max.pml:

```
/* after choosing a,b from {1,2,3} */
if
    :: a >= b -> max = a;
    :: a <= b -> max = b;
fi;
assert( a > b -> max == a : max == b )
```

Now, we have a first example with a formulated correctness property.

We can do model checking, for the first time!

## Generate Verifier in C

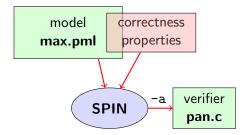

#### **Command Line Execution**

Generate Verifier in C

> spin -a max.pml

SPIN generates Verifier in C, called **pan.c** (plus helper files)

Formal Specification and Verification: SPIN

## **Compile To Executable Verifier**

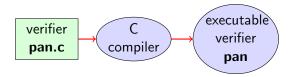

### **Command Line Execution**

compile to executable verifier

## **Compile To Executable Verifier**

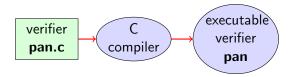

# Command Line Execution compile to executable verifier > gcc -o pan pan.c

C compiler generates executable verifier pan

## **Compile To Executable Verifier**

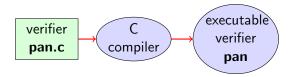

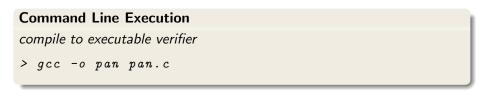

C compiler generates executable verifier pan

pan: historically "protocol analyzer", now "process analyzer"

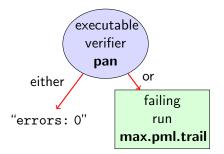

### **Command Line Execution**

run verifier pan

> ./pan

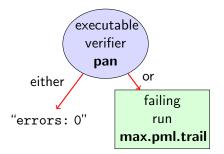

### **Command Line Execution**

run verifier pan

> ./pan

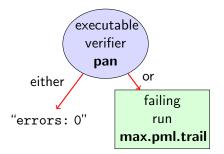

### **Command Line Execution**

run verifier pan

> ./pan

▶ prints "errors: 0" ⇒ Correctness Property verified!

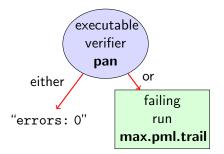

### **Command Line Execution**

run verifier pan

> ./pan

- prints "errors: 0", or
- prints "errors: n" (n > 0)

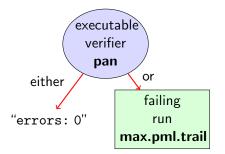

### **Command Line Execution**

run verifier pan

> ./pan

- prints "errors: 0", or
- ▶ prints "errors: n"  $(n > 0) \Rightarrow$  counter example found!

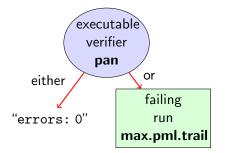

#### **Command Line Execution**

run verifier pan

> ./pan

- prints "errors: 0", or
- ▶ prints "errors: n"  $(n > 0) \Rightarrow$  counter example found!
  - records failing run in max.pml.trail

Formal Specification and Verification: SPIN

## **Guided Simulation**

To examine failing run: employ simulation mode, "guided" by trail file.

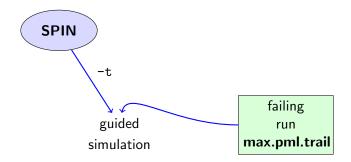

#### **Command Line Execution**

inject a fault, re-run verification, and then:

> spin - t - p - l max.pml

## **Output of Guided Simulation**

can look like:

## **Output of Guided Simulation**

can look like:

#### assignments in the run

## **Output of Guided Simulation**

can look like:

assignments in the run values of variables whenever updated

## What did we do so far?

following whole cycle (most primitive example, assertions only)

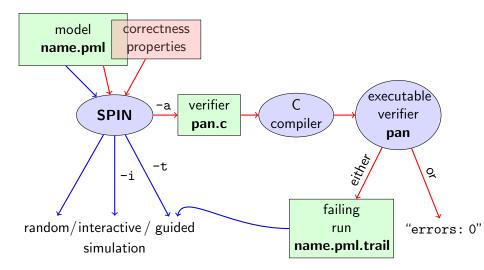

## What did we do so far?

following whole cycle (most primitive example, assertions only)

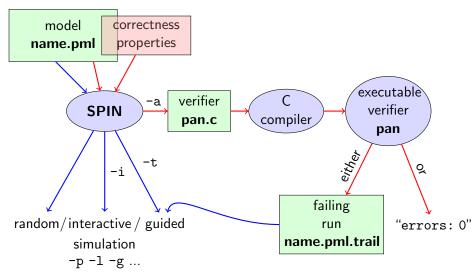

### Further Examples: Integer Division

```
int dividend = 15:
int divisor = 4;
int quotient, remainder;
quotient = 0;
remainder = dividend;
do
  :: remainder > divisor ->
      quotient++;
      remainder = remainder - divisor
  :: else ->
      break
od:
printf("d_{\cup}divided_{\cup}by_{\cup}d_{\cup}=_{\cup}d,_{\cup}remainder_{\cup}=_{\cup}dn",
        dividend, divisor, quotient, remainder);
```

## Further Examples: Integer Division

```
int dividend = 15:
int divisor = 4;
int quotient, remainder;
quotient = 0;
remainder = dividend;
do
  :: remainder > divisor ->
      quotient++;
      remainder = remainder - divisor
  :: else ->
      break
od:
printf("d_{\cup}divided_{\cup}by_{\cup}d_{\cup}=_{\cup}d,_{\cup}remainder_{\cup}=_{\cup}dn",
        dividend, divisor, quotient, remainder);
```

simulate, put assertions, verify, change values, ...

full functional verification not possible here (why?)

full functional verification not possible here (why?) still, assertions can perform sanity check

full functional verification not possible here (why?) still, assertions can perform sanity check ⇒ typical for model checking

typical command line sequences:

#### random simulation

spin name.pml

typical command line sequences:

#### random simulation

spin name.pml

### interactive simulation

spin -i name.pml

```
typical command line sequences:

random simulation

spin name.pml

interactive simulation

spin -i name.pml

model checking

spin -a name.pml

gcc -o pan pan.c

./pan
```

```
typical command line sequences:
random simulation
            spin name.pml
interactive simulation
            spin -i name.pml
model checking
            spin -a name.pml
            gcc -o pan pan.c
            ./pan
            and in case of error
            spin -t -p -l -g name.pml
```

## $\operatorname{SPIN}$ Reference Card

Ben-Ari produced Spin Reference Card, summarizing

- typical command line sequences
- options for
  - ► Spin
  - gcc
  - pan
- PROMELA
  - datatypes
  - operators
  - statements
  - guarded commands
  - processes
  - channels
- temproal logic syntax

- ► SPIN targets software, instead of hardware verification
- $\blacktriangleright$  based on standard theory of  $\omega\textsc{-}automata$  and linear temporal logic
- 2001 ACM Software Systems Award (other winning software systems include: Unix, TCP/IP, WWW, Tcl/Tk, Java)
- used for safety critical applications
- distributed freely as research tool, well-documented, actively maintained, large user-base in academia and in industry
- ► annual SPIN user workshops series held since 1995

- PROMELA and SPIN are rather simple to use
- good to understand a few system really well, rather than many systems poorly
- availability of good course book (Ben-Ari)
- availability of front end JSPIN (also Ben-Ari)

- graphical user interface for SPIN
- developed for pedagogical purposes
- written in JAVA
- simple user interface
- SPIN options automatically supplied
- fully configurable
- supports graphics output of transition system

- graphical user interface for SPIN
- developed for pedagogical purposes
- written in JAVA
- simple user interface
- SPIN options automatically supplied
- fully configurable
- supports graphics output of transition system
- makes back-end calls transparent

### $\rm _JSPIN$ Demo

### **Command Line Execution**

calling JSPIN

> java -jar /usr/local/jSpin/jSpin.jar

(with path adjusted to to your setting) or use shell script:

> jspin

### **Command Line Execution**

calling JSPIN

> java -jar /usr/local/jSpin/jSpin.jar

(with path adjusted to to your setting) or use shell script:

> jspin

play around with similar examples ...

quoting from file max2.pml:

quoting from file max2.pml:

simulate a few times

quoting from file max2.pml:

simulate a few times ⇒ crazy "timeout" message sometimes

quoting from file max2.pml:

simulate a few times ⇒ crazy "timeout" message sometimes

generate and execute pan

quoting from file max2.pml:

simulate a few times ⇒ crazy "timeout" message sometimes

```
generate and execute pan \Rightarrow reports "errors: 1"
```

quoting from file max2.pml:

simulate a few times ⇒ crazy "timeout" message sometimes

```
generate and execute pan \Rightarrow reports "errors: 1"
```

```
????
```

quoting from file max2.pml:

simulate a few times ⇒ crazy "timeout" message sometimes

```
generate and execute pan \Rightarrow reports "errors: 1"
```

Note: no assert in max2.pml.

Further inspection of **pan** output:

```
...
pan: invalid end state (at depth 1)
pan: wrote max2.pml.trail
...
```

# Legal and Illegal Blocking

A process may legally block, as long as some other process can proceed.

Blocking for letting others proceed is useful, and typical, for concurrent and distributed models (i.p. protocols).

Blocking for letting others proceed is useful, and typical, for concurrent and distributed models (i.p. protocols).

But

it's an error if a process blocks while no other process can proceed

Blocking for letting others proceed is useful, and typical, for concurrent and distributed models (i.p. protocols).

But

it's an error if a process blocks while no other process can proceed

 $\Rightarrow$  "Deadlock"

Blocking for letting others proceed is useful, and typical, for concurrent and distributed models (i.p. protocols).

#### But

it's an error if a process blocks while no other process can proceed

 $\Rightarrow$  "Deadlock"

in max1.pml, no process can take over.

#### Definition (Valid End State)

An end state of a run is valid iff the location counter of each processes is at an end location.

#### Definition (Valid End State)

An end state of a run is valid iff the location counter of each processes is at an end location.

### **Definition (End Location)**

End locations of a process P are:

P's textual end

#### Definition (Valid End State)

An end state of a run is valid iff the location counter of each processes is at an end location.

### **Definition (End Location)**

End locations of a process P are:

- P's textual end
- each location marked with an end label: "endxxx:"

#### Definition (Valid End State)

An end state of a run is valid iff the location counter of each processes is at an end location.

### Definition (End Location)

End locations of a process P are:

- P's textual end
- each location marked with an end label: "endxxx:"

End labels are not useful in **max1.pml**, but elsewhere, they are. Example: end.pml

### Literature for this Lecture

#### Ben-Ari Chapter 2, Sections 4.7.1, 4.7.2